知 通过防火墙web界面一次性导入多个sslvpn用户

SSL [VPN](https://zhiliao.h3c.com/questions/catesDis/239) **[李磊](https://zhiliao.h3c.com/User/other/135781)** 2023-03-03 发表

## 问题描述

当前设备作为sslvpn新上业务,需要对sslvpn用户进行大量添加,希望批量导入的方式来实现当前目的

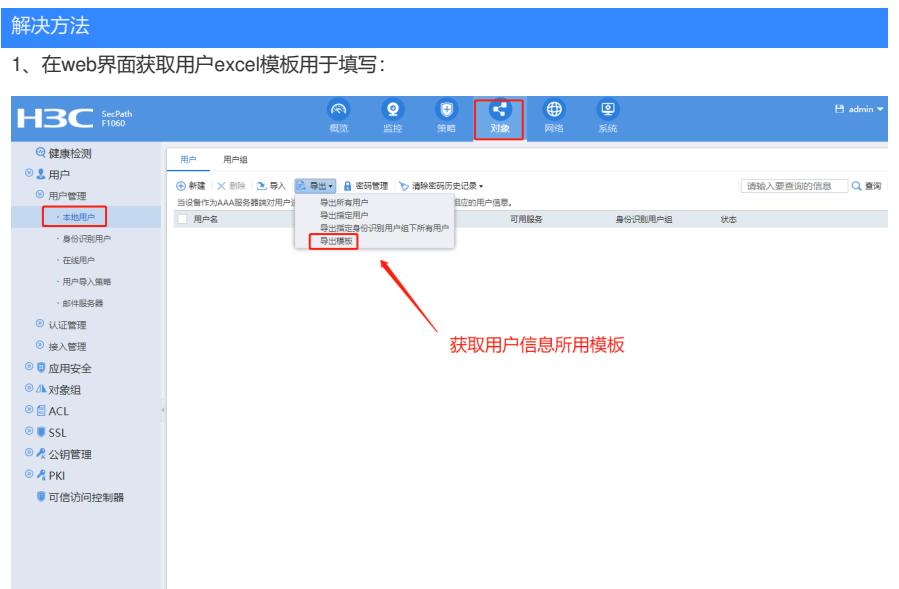

## 、导出excel表项会有相关修改需求,这边根据实际情况进行填写:

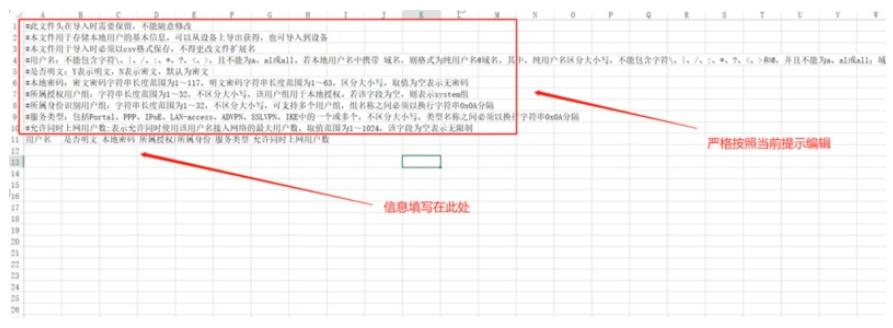

## 、导入时候进行设置生成对应的用户组

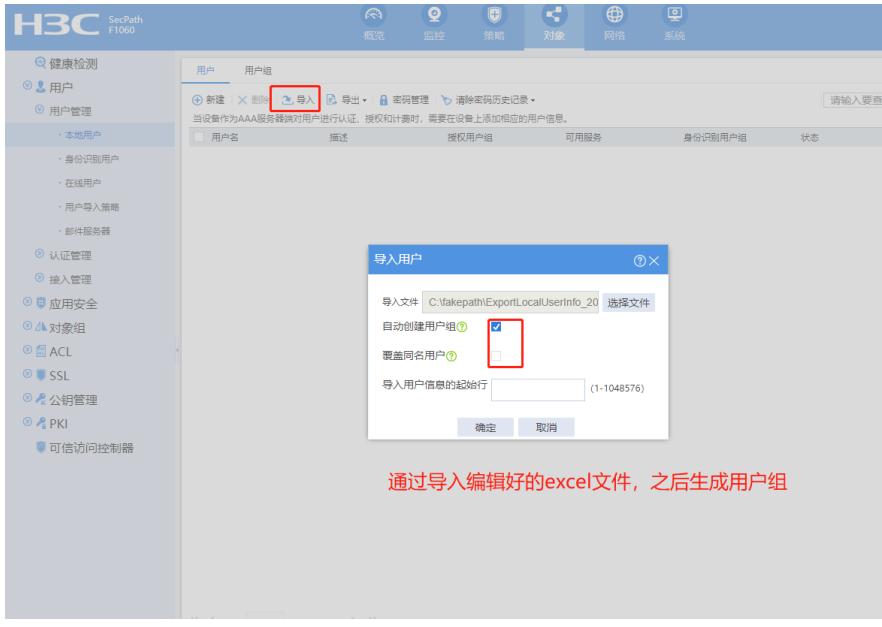

、针对生成统一的用户进行调用

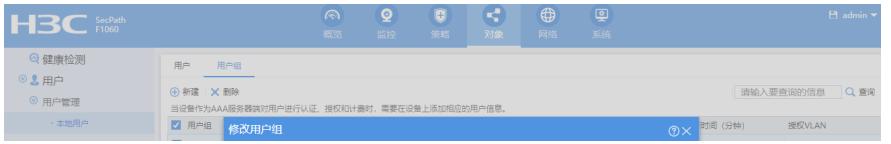